## Comparison of location parameters among 3 or more groups of identical individuals

- Comparison of location parameters among 3 or more groups of different individuals → One-way ANOVA or Kruskal-Wallis test
- If all groups are composed of the same individuals?
  - → Repeated-measures ANOVA or Friedman's test
- Data should be given as wide-format for EZR
   (Data at different times → Different variables
   \*1 line means 1 individual)
   Names of time-dependent variables must be given as alphebetical order. If not, rename using [Active data set] [Variables] [Rename variables]
- Flow: Read data → Draw graph → Statistical analysis
   See, (1) The effects of Group(s), Time, Interaction from ANOVA
   table, (2) Check sphericity (Null-hypothesis: equal variances among
   time), (3) If (2) is significant, see G-G or H-F adjustment

7/2/19

## Example 1. Skin electric potential (mV) after various stimuli in 8 individuals

- Read data from: http://minato.sip21c.org/hypno-psycho01.txt
- Draw graph of raw data: [Graphs][Line graph (Repeated measures)] select → calmness, despair, fear, happiness
- Looks not normally distributed. Values are not independent (→ One-way ANOVA is not appropriate). And, the intra-individual factor is not "time".
- Null-hypothesis: Skin electric potentials are not different by the kind of psychological stimuli
- Statistical analysis:
   [Nonparametric tests] [Friedman test]
   select → calmness, despair, fear, happiness
   Friedman chi-squared = 6.45, df = 3, p-value = 0.09166 (NS)

## Example 2. Changes of plasma inorganic phosphate after OGTT for 33 individuals

 Reading data: [File][Import data][Read Text Data From Flie, Clipboard, or URL]

Name: ogtt02, From: URL, Delimiter: tabs URL: http://minato.sip21c.org/ogtt02.txt

Draw graph of raw data:

[Graphs] → [Line graph (Repeated measures)]

Repeatedly measured data: T.0, T.0.5, ..., T.5

Grouping variable: GROUP

- 2 GROUPs
  - 1: Control
  - 2: Obesity
- Checking the effect of TIME, GROUP, and interaction

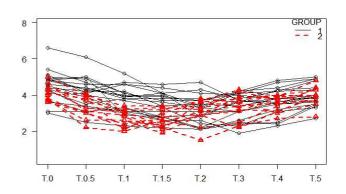

7/2/19

### Example 2. (cont'd)

- [Statistical analysis] [Continuous variables] [Repeated measures ANOVA]
- Repeatedly measured data: T.0, T.0.5, ..., T.5 Grouping variable: GROUP
- Univariate Type III Repeated-Measures ANOVA Assuming Sphericity SS num Df Error SS den Df Pr(>F) (Intercept) 3173.3 1 73.581 31 1336.9260 < 2.2e-16 \*\*\* Factor1.GROUP 13.2 1 73.581 31 5.5464 0.02503 \* 42.3 36.438 217 35.9602 < 2.2e-16 \*\*\* 7 36.438 7.9881 1.255e-08 \*\*\* Factor1.GROUP: Time 9.4 217 0 '\*\*\*' 0.001 '\*\*' 0.01 '\*' 0.05 '.' 0.1 ' ' 1 Signif. Codes: Mauchly Tests for Sphericity Test statistic p-value

```
Test statistic p-value

Time 0.05137 9.4322e-08

Factor1.GROUP:Time 0.05137 9.4322e-08

• Greenhouse-Geisser and Huynh-Feldt Corrections
for Departure from Sphericity

GG eps Pr(>F[GG])

Time 0.57374 < 2.2e-16 ***

Factor1.GROUP:Time 0.57374 8.868e-06 ***

---

Signif. codes: 0 '***' 0.001 '**' 0.05 '.' 0.1 ' ' 1

7/2/19
```

#### Example 2. (cont'd)

- Non-parametric test is still possible
- [Statistical analysis] [Nonparametric test] [Friedman test] Select variables: T0, T0.5, ..., T5
- Friedman chi-squared = 114.8377, df = 7, p-value < 2.2e-16</li>

7/2/19

# Example 3. Change of systolic blood pressures (mmHg) after drug admin.

- Read data: http://minato.sip21c.org/sbp01.txt
- Rename the name of variable from T.1 to S1
- Draw graph of raw data
   Repeatedly measured data: S1, T0, T1, ..., T8
- Friedman test: p=0.029 → SBP significantly changes by time after drug administration.
- Repeated measures ANOVA: [Statistical analysis] [Continuous variables] [Repeated measures ANOVA]

Repeatedly measured data: T0, T1, ..., T5

\* More variables than subjects are not allowed

# Repeated or Inter-rater agreement of categorical variables (Chap.13)

- When ordered or categorical variables were measured repeatedly or evaluated by multiple raters (observers), the result can be summarized as two-dimensional cross tabulation.
- However, common statistical testing for two-dimensional cross table like chi-square test or fisher's exact test is completely inadequate, because repeated or inter-rater measurements are clearly not independent.
- We have to test (1) the agreement significantly exceeds the expected one by chance, or (2) the agreement significantly worse than the expected one by chance.
  - (1) can be done by Kappa-statistics
  - (2) can be done by McNemar's test

7/2/19

### Kappa-statistics and McNemar's test

- Kappa statistics
  - Please assume the clinical test repeated 2 times, summarized as 2 by 2 cross table.
  - The agreement probability Po is (a+d)/(a+b+c+d).
  - If the agreement of the 2 test is perfect, b=c=0 (Po=1). When the tests completely disagree, a=d=0 (Po=0).
  - If the agreement is completely by chance, expected agreement probability Pe is {(a+c)(a+d)/(a+b+c+d)+(b+d)(c+d)/(a+b+c+d)}
  - Kappa statistics can be defined as (Po-Pe)/(1-Pe)
  - library(fmsb)
     Kappa.test(matrix(c(12, 2, 4, 10), 2, 2))
  - In EZR, [Statistical analysis]>[Accuracy of diagnostic test]>[Kappa statistics for agreement of two tests]
- McNemar's test
  - Evaluate the significant change of binary variable (pos/neg) between before/after intervention
  - The result is still 2 by 2 cross table.
  - X<sup>2</sup><sub>0</sub>= (b-c)<sup>2</sup>/(b+c), obeys chi-sq dist with d.f.=1
  - mcnemar.test(matrix(c(a, c, b, d), 2, 2))
  - By EZR, from raw data, see right.
  - Extended version is Bhapker's test (It's available as bhapker() in irr package).

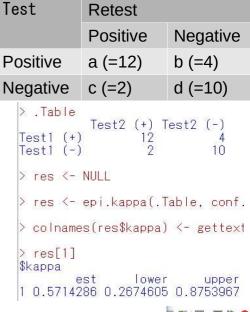

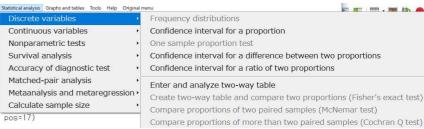